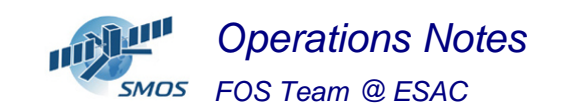

#### **1 General Comments**

The activities scheduled for this week are those planned for the CW17

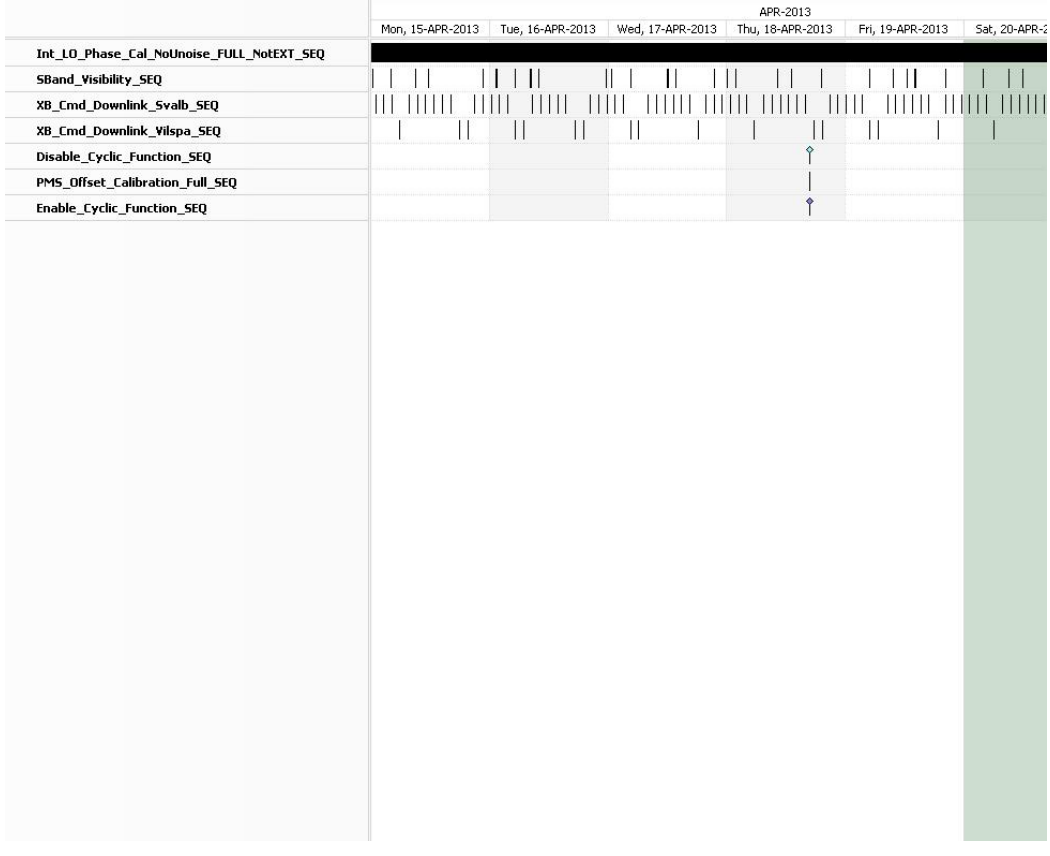

This week is scheduled.

- PMS Offset Calibration scheduled on 25/04/2012 in the afternoon.
- NIR External Calibration scheduled on 24/04/2012 scheduled at 16:17:28
- X-Band Passes over ESAC and Svalbard.

#### **2 Mission Planning Deviation**

None

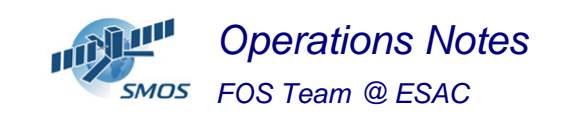

#### **3 TC Failures**

None.

# **4 Unforseen Out Of Limits (OOLs)**

See appendix A for a complete list of OOL's in the period.

#### **5 On Board Anomalies**

None

## **6 Telemetry On Board Events in the period.**

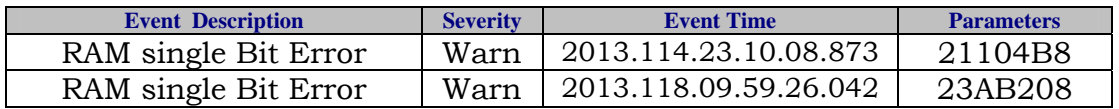

## **7 FOS System Status**

None

## **8 Data Reception from CNES**

Minor delays in the reception of the pair of PLIVR files. It has not major impact in nominal operations since the couple of files are reingested together.

## **9 X-Band Data Reception in PXMF**

No events on board in the period were causing loss of sensed data.

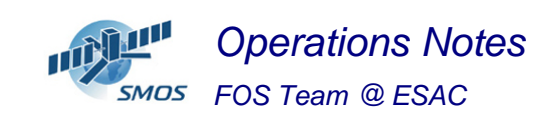

# **10 Exceptional Activities**

None

# **11 AOB**

None.

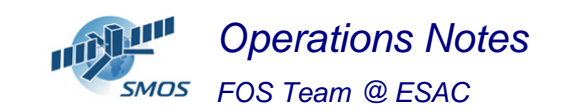

#### **APPENDIX A: OOL's**

Event Logger printout from time: 2013.112.00.00.00.000 to time: 2013.119.00.00.00.000 Current printout time: 2013.121.13.38.34.002

Filter info:

Application : All<br>Workstation : All Workstation Packets type : All Packets severity : WARNING, INFORMATION (excluded) Message filter :

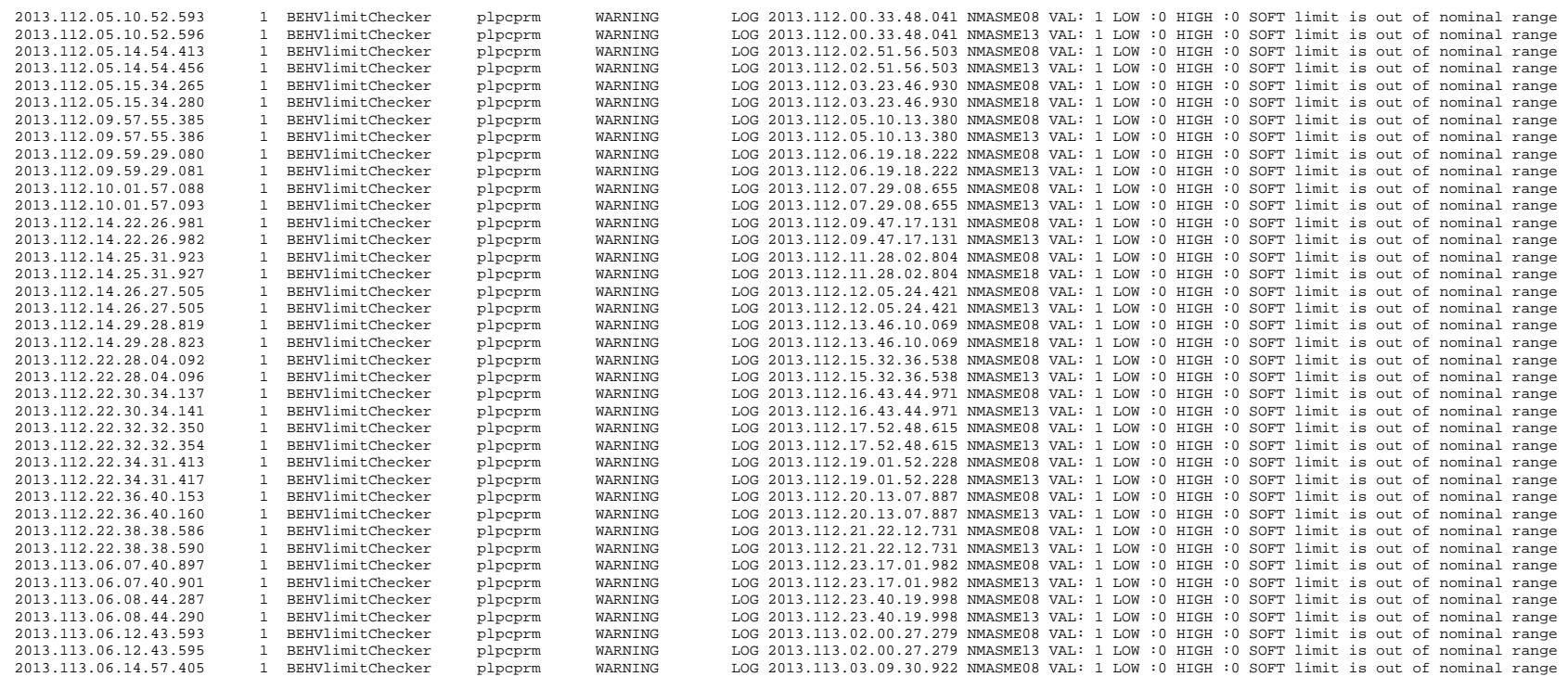

*Operations Notes- FOS Team @ ESAC* 

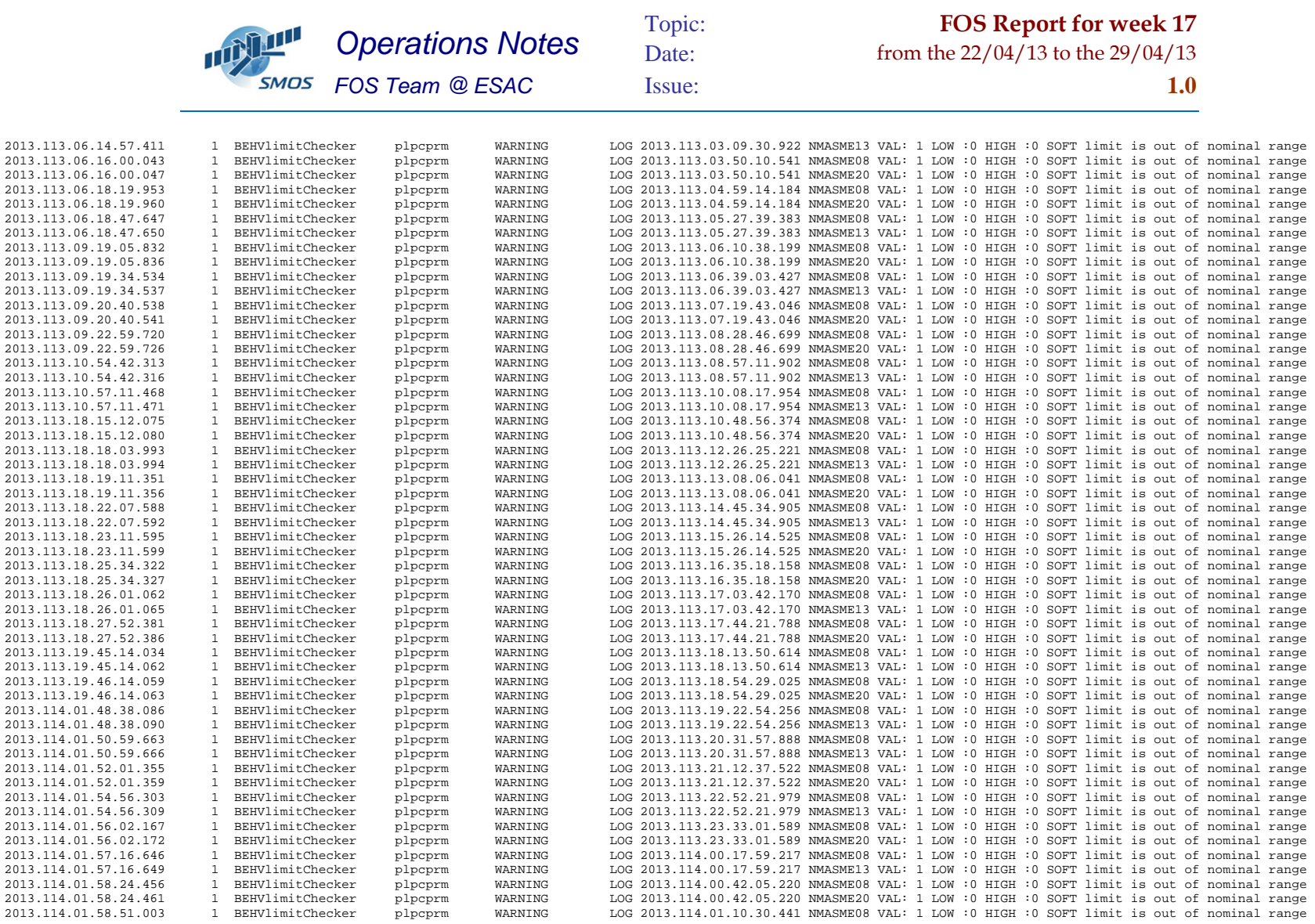

*Operations Notes- FOS Team @ ESAC* 

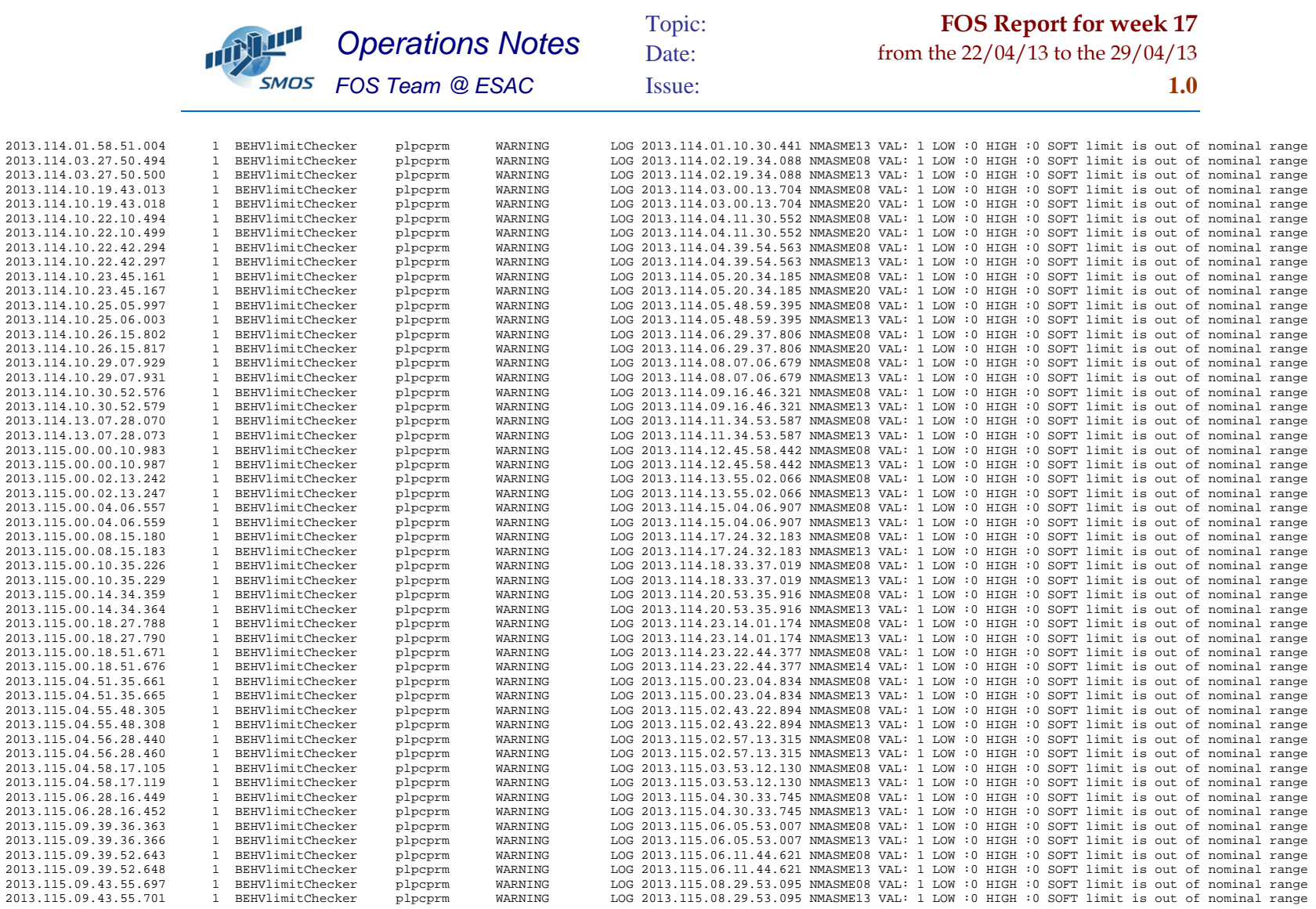

*Operations Notes- FOS Team @ ESAC*